## <span id="page-0-0"></span>**Obsah**

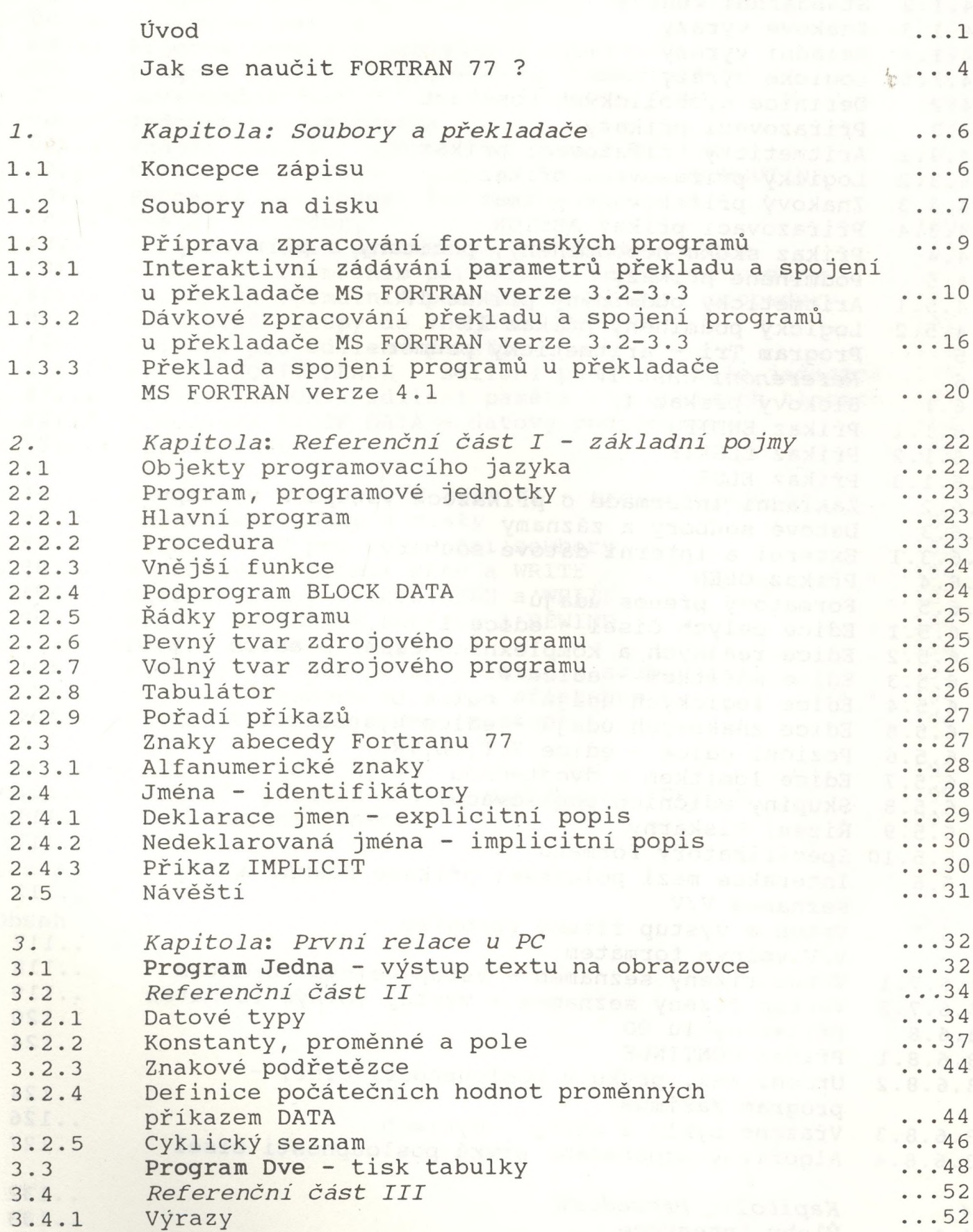

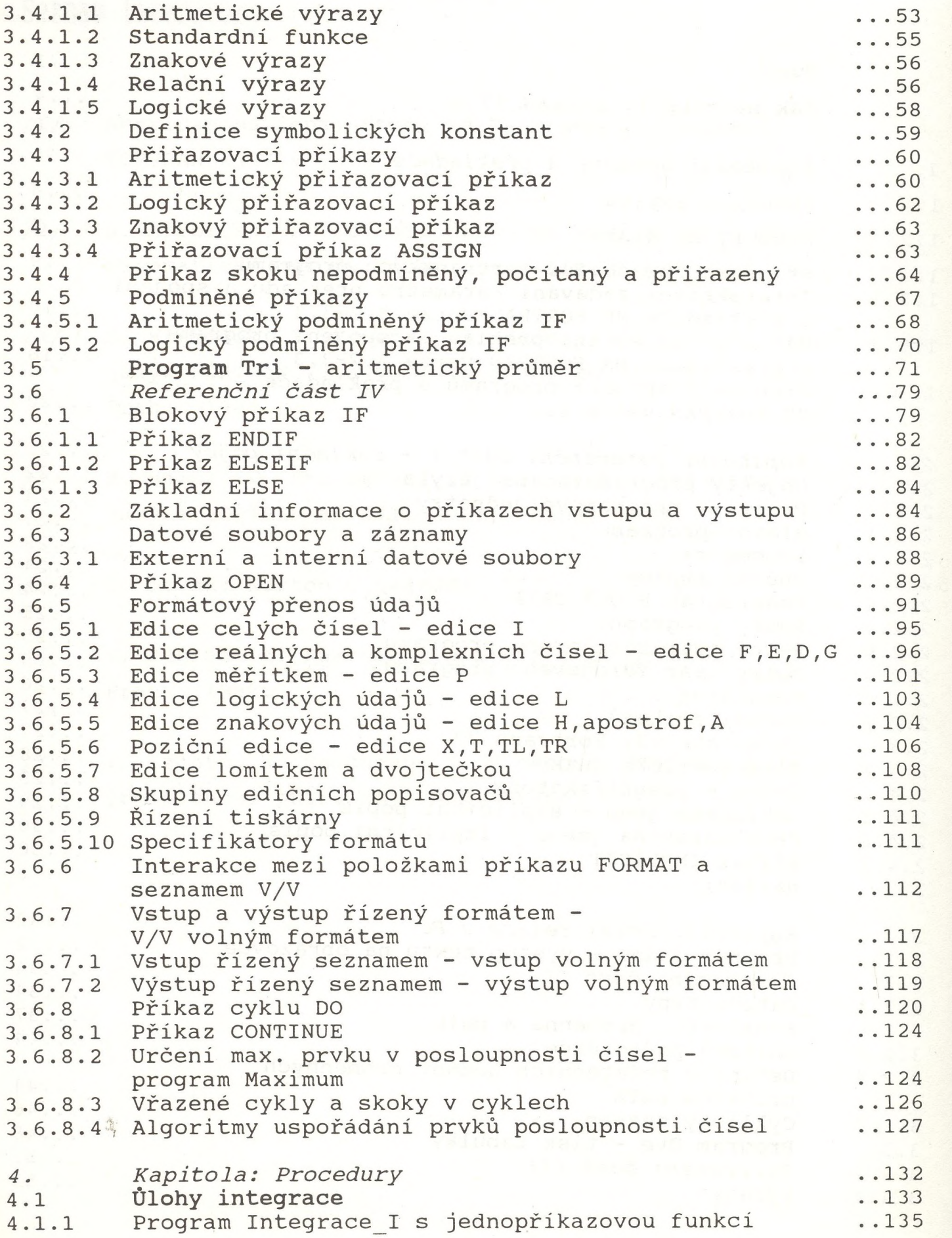

a.1.2 Program Integrace II s funkční procedurou ...136<br>**4.1.3** Program Integrace III s vlastní procedurou ...140 **4.1.3 Program Integrace\_III s vlastní procedurou ..140 4.2 Testování matice**<br> **4.2.1** Program Test I s procedurou Symetriel
...144 **4.2.1 Program Test\_I s procedurou Symetriel ...144 .2.2 Program Test II s procedurou Symetriell ... 146 4.2.2 Program Test\_II s procedurou Symetriell**<br>4.3 Referenční část V **4.3** *Referenční část V* **1.148 4.3.1 Jednopříkazové funkce ..148 4.3.2 Vnější funkce - podprogram typu FUNCTION ..151** 4.3.3 Vlastní procedury - podprogramy typu SUBROUTINE<br>4.3.4 Proměnná bez indexu formálním parametrem **4.3.4 Proměnná bez indexu formálním parametrem** vnější procedury<br>Pole formálním parametrem vnější procedury ... 163 **4.3.5 Pole formálním parametrem vnější procedury ..163 4.3.6 Procedura formálním parametrem vnější procedury ..167 4.3.7 Hvězdička formálním parametrem vlastní procedury ..170 4.3.8 Dodatečné vstupy do vnějších procedur ..171** Příkazy pro sdílení paměti **4.3.9.1 Příkaz EQUIVALENCE - sdílení paměti v téže jednotce..175 4.3.9.2 Příkaz COMMON - sdílení paměti v globálních blocích..177 4.3.10 Procedura BLOCK DATA - datový podprogram ..182 4.3.11 Příkaz SAVE ..183 5.** *Kapitola: Referenční část VI - prenos údajů na magnetické pásky a disky* **..185** 5.1 Příkazy V/V pro sekvenční soubory **5.1.1 Formátovaný příkaz READ a WRITE ..186 5.1.2 Neformátovaný příkaz READ a WRITE ..187 5.1.3 Příkaz BACKSPACE,ENOFILE A REWIND ..188** 5.1.4 Příkaz CLOSE a INOUIRE **5.2 Příkazy V/V pro přímý přístup к souborům ..193 5.2.1 Otevření souboru s přímým přístupem ..194** 5.2.2 Příkazy V/V pro přímý přístup Příloha A: Tabulka kódu ASCII<br>Příloha B: Pořadí příkazů v implementaci MS FORTRAN 3.3 ... 199 Příloha B: Pořadí příkazů v implementaci MS FORTRAN 3.3 Příloha C: Standardní funkce ... 201 **Seznam literatury ..208 [Obsah ..209](#page-0-0)**